**=====================Spread\_Spectrum\_Sampling=====================================** 

- **1) For Clocked ADC, the vin signal generates harmonics above and below multiples of**  the sample frequency.<br>2) Adding around  $+/-$  1 r
- **2) Adding around +/- 1\_rms radian of Phase Modulation to the clock appears to completely spread these harmonics out over the entire spectrum.**
- **3) A paper on Spread Spectrum Sampling is included below.**

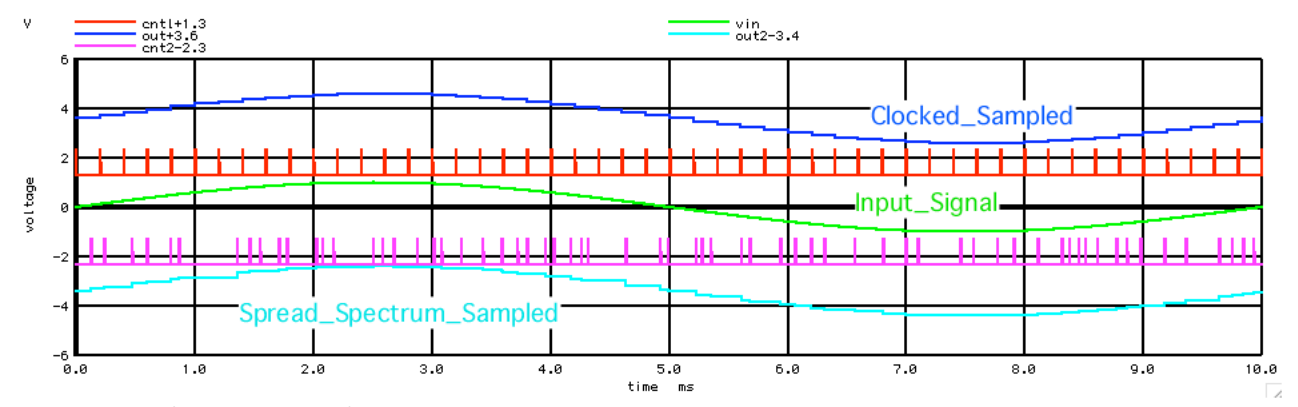

**A sub Nyquist frequencies, the clocked and spread spectrum samples look about the same.**

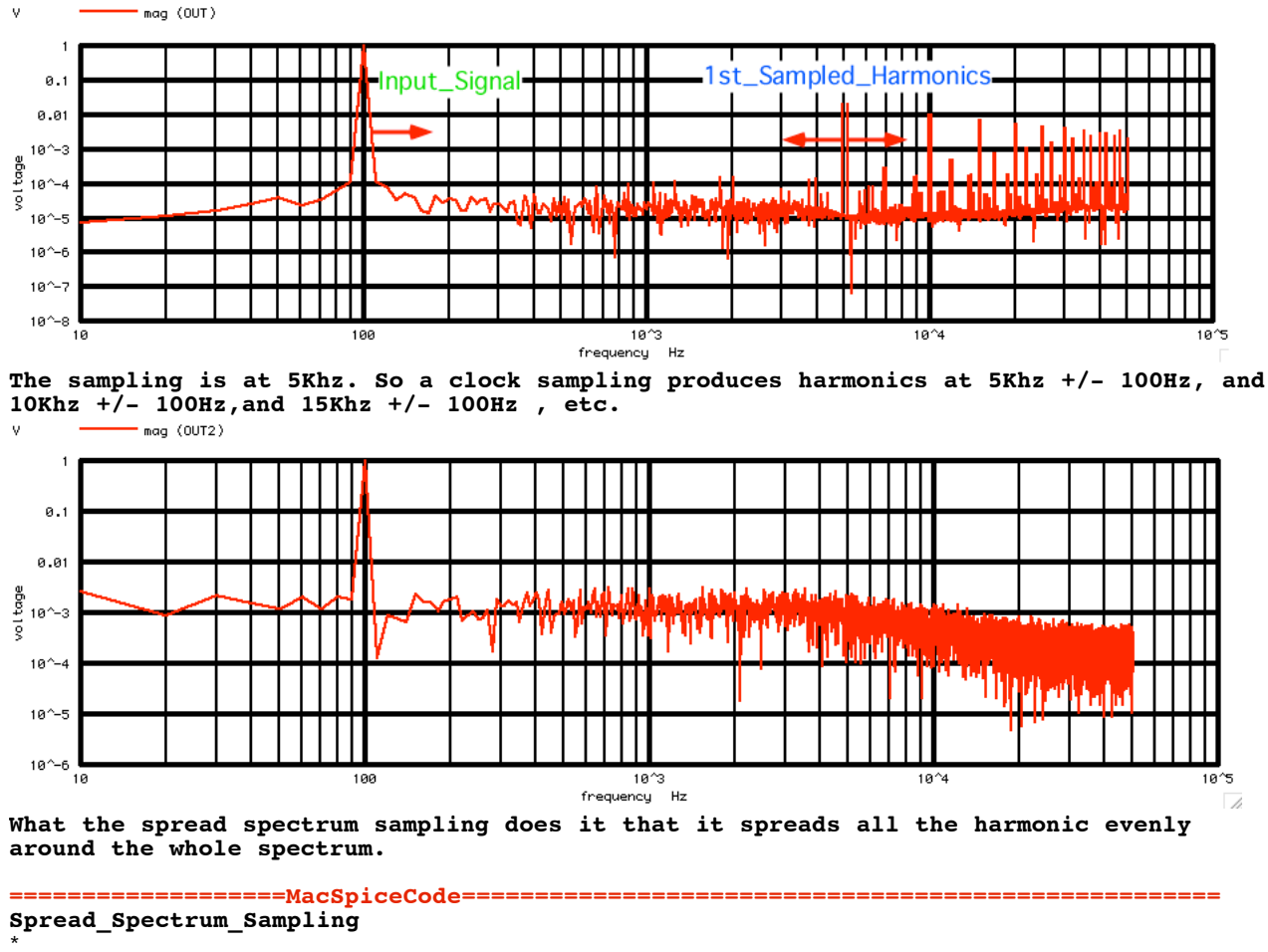

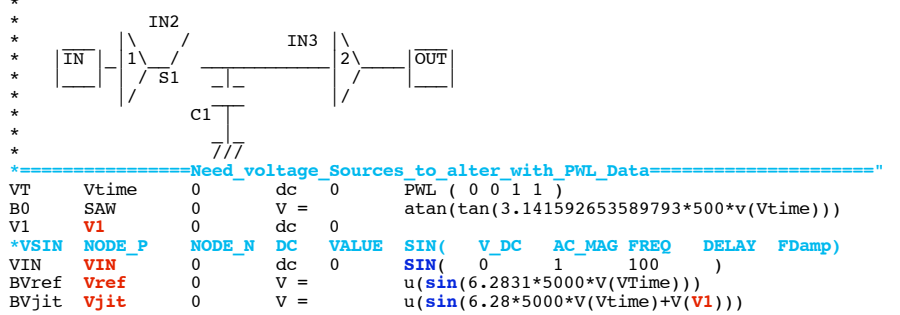

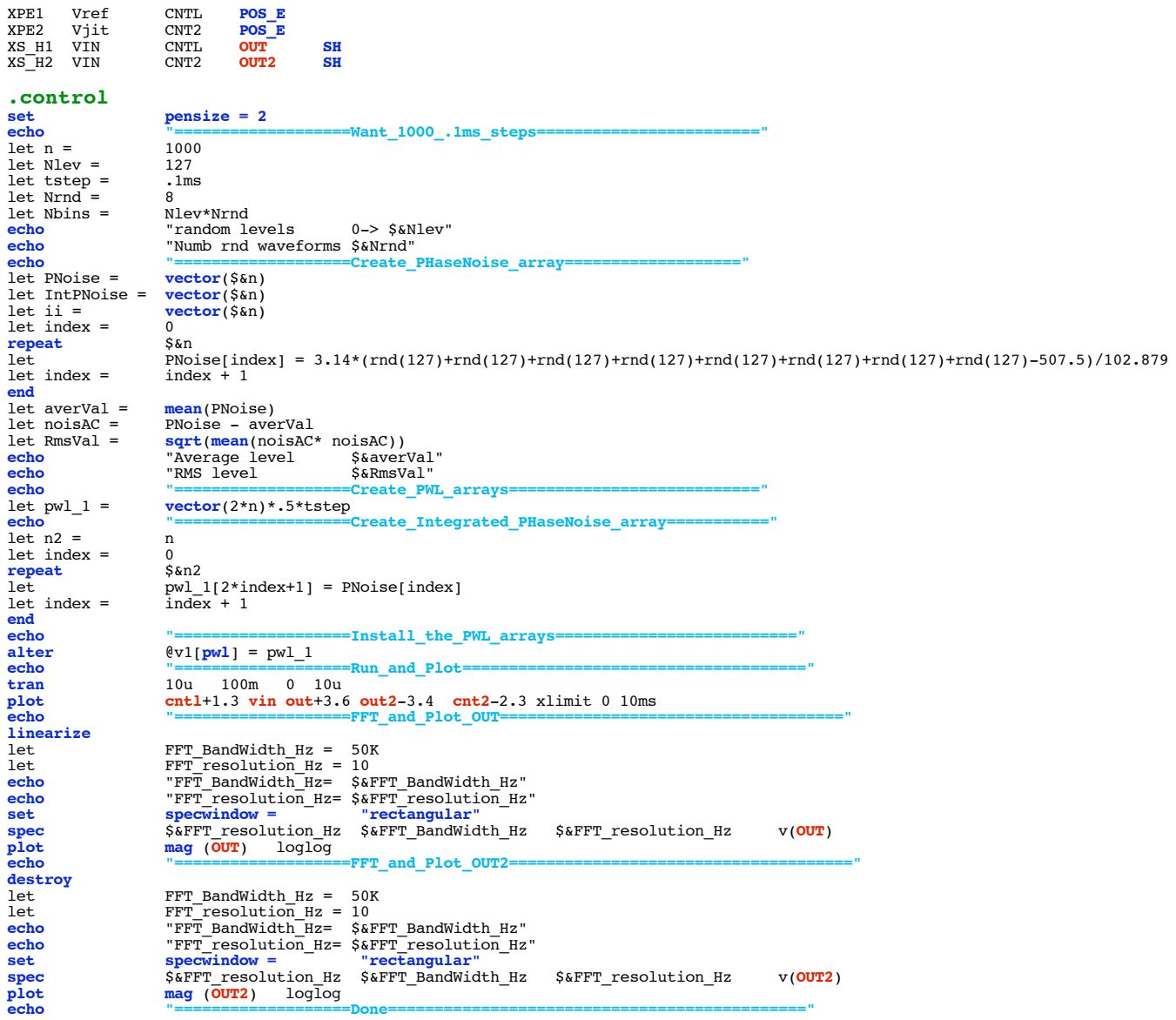

 $.$ endc

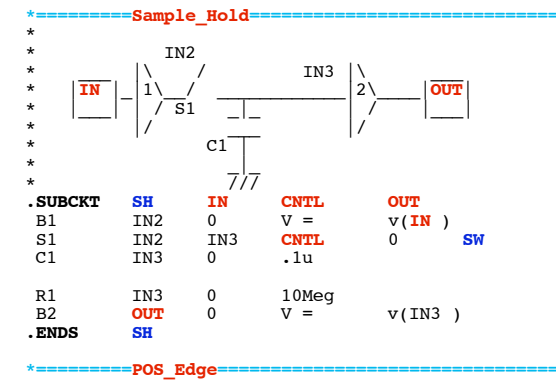

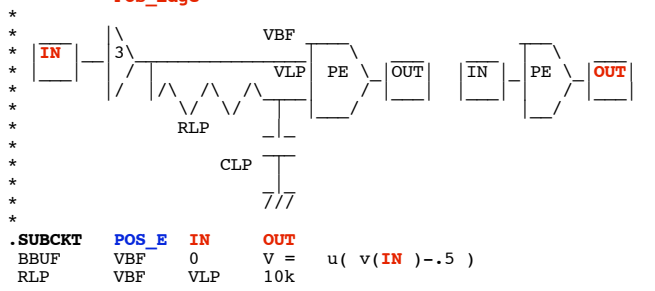

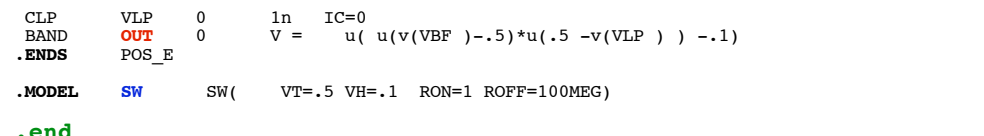

4.4.11\_12.22PM<br>dsauersanjose@aol.com<br>Don Sauer